# TopHat API

### version 1.0

### August 10, 2010

The API that allows to query TopHat is urrently omposed of one single fun
tion, Get, that allows to retrieve information about the systems, as well as past and on demand measurements.

## 1 Prototype

The prototype of the Get function is as follows :

RET = Get(Auth, Method, Timestamp, Input, Output, Callback)

### Authenti
ation

The first parameter, Auth, is an authentication token similar to the one used to authenticate with PlanetLab [?]. Authentication can be password based or key based. We are currently working on a common authentication mechanism for all OneLab platforms, and the use of this parameter will be updated accordingly.

#### Method

Method des
ribes the type of information or measurement we are requesting. A simple request is generi
, using a keyword from a high level taxonomy (e.g., *traceroute* or *nodeinfo*). A more sophisticated request asks for a specific

### Timestamp

The Timestamp parameter specifies the time that the request refers to. This can be a simple textual description (e.g., now, latest, or today), a UNIX timestamp (to get the closest measurement), or an interval. In the case of an interval, the user can ask for a variety of information, such as the first or last measurement in the interval, a list of measurements, or an average value.

### Input filter

Input specifies the object or objects to be measured, such as a path, or a set of paths, a node, or a set of nodes. The allowed values depend upon Method. The standard way to specify a node is to give its hostname or its IP address.

#### Output fields

Each method returns a set of fields that are particular to that method. For example, the tra
eroute method returns the sour
e and destination IP addresses (src ip and dst ip); a list of entries for each hop, consisting of the hop number (hops.ttl), the IP address (hops.ip), and the DNS name (hops.hostname) of the node ; as well as additional information su
h as the presen
e of load balan
ing on the path, a timestamp, the platform the measurement originates from, et
. The nodeinfo method returns the IP address and hostname of a node (ip and hostname); the autonomous system that it is part of  $(asn and as_name)$ ; the city in which it is located  $(city)$ ; a *precision* field indicating the type, if any, of high-precision measurement equipment at that location (thanks to collocation with an ETOMIC node, for example); etc. The user specifies which fields he wants to receive by providing a set of their names to the **Output** parameter.

#### Callba
k

Finally, the Callback parameter is used for asynchronous requests, which typi
ally take some time to answer, or requests for periodi updates. The Timestamp specifies the desired frequency update. For the simplest requests, this parameter will go unused, as in the sample query below.

## 2 Sample query

Before giving the full set of parameters of the API, let's illustrate a few calls through Python XMLRPC interfa
e.

The request requests tra
eroutes from two nodes. One of the nodes belongs to the TDMI platform, the other to Sonoma.

This sample query returns a list of associative arrays that each describe a traceroute with the requested fields : source and destination IP, then, for each hop, the TTL, the IP address, and the corresponding hostname, and finally the platform that performed the measurement. Additional fields such as *tool*, version and *timestamp* can be added to obtain further information about the measurements; for the first traceroute this would have given for instance :  $tool = 'Paris$ Traceroute' and  $version = 0.92b'$ . Note how supplementary information can communi
ate the provenan
e of the measurements, whi
h is an important feature for an inter
onne
ted measurement system : a point elaborated upon in Se
. ??. This issue of provenan
e also arises when supplying inferred data to the user. For instan
e, when a set of IP aliases to a router has been inferred, the user might want a pointer to the technique and/or data source that was used. (This inferred information is also distinguished from raw measurements in the database.)

## 3 Overview of the API

set of fields, used for input and output arrays (cf hops) output only fields

transparen
y : tools and platforms some fields to restrict the search explain routing and aggregation

# 4 Agent information requests

### Time specification

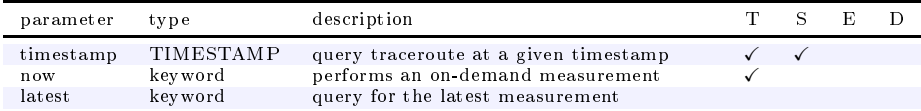

### Fields

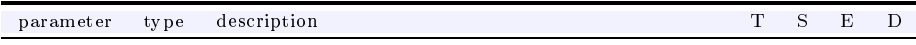

# 5 Node information requests

### Time specification

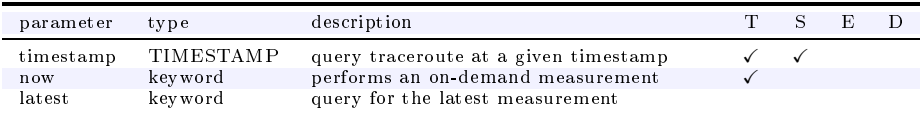

### Fields

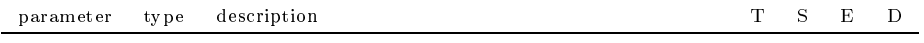

# 6 Tra
eroute requests

### Time specification

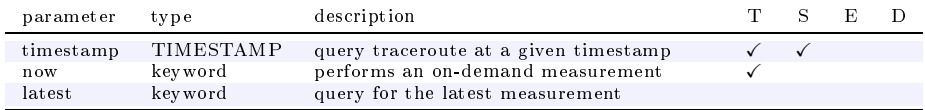

### Fields

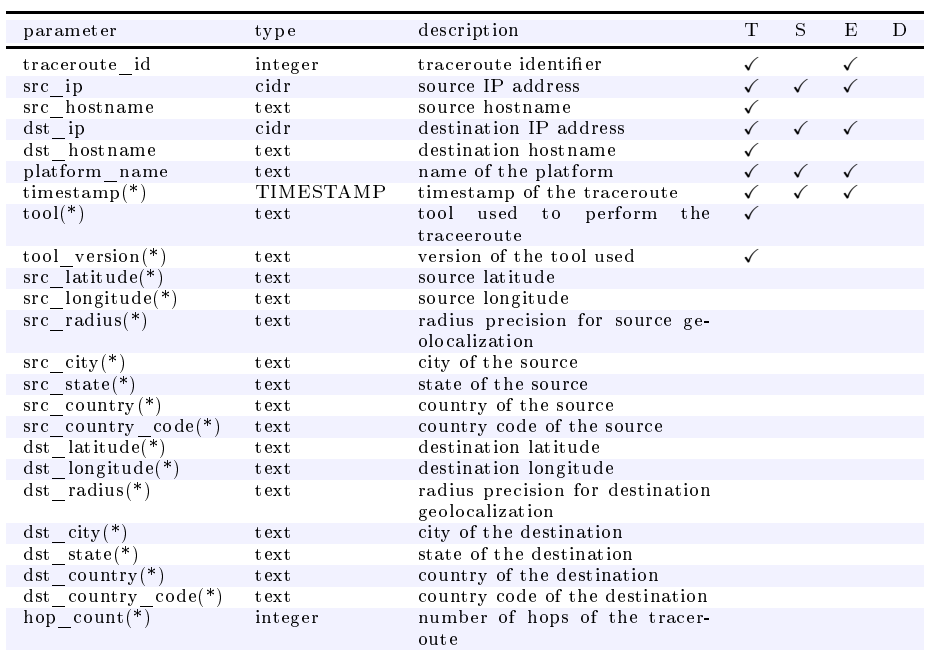

### Array fields

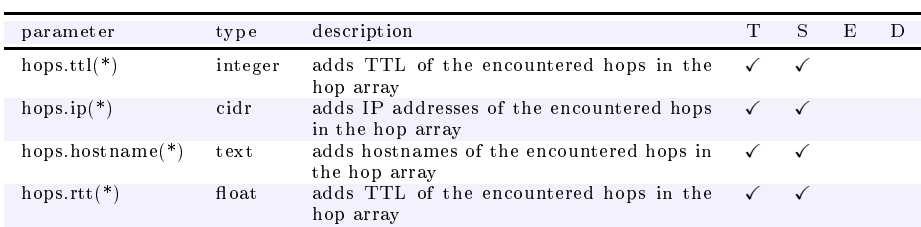

It is also possible to use a  $path(s)$  specification instead.

# 7 Status requests

# Time specification

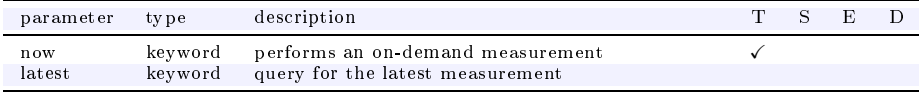

### Fields

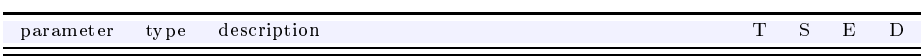

# 8 Statisti
s requests

# Time specification

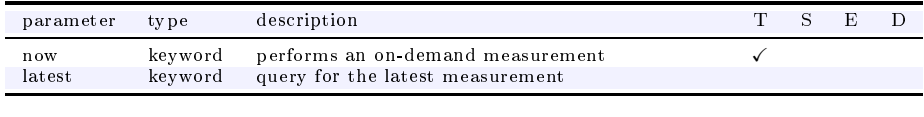

## Fields

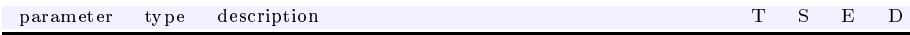